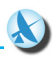

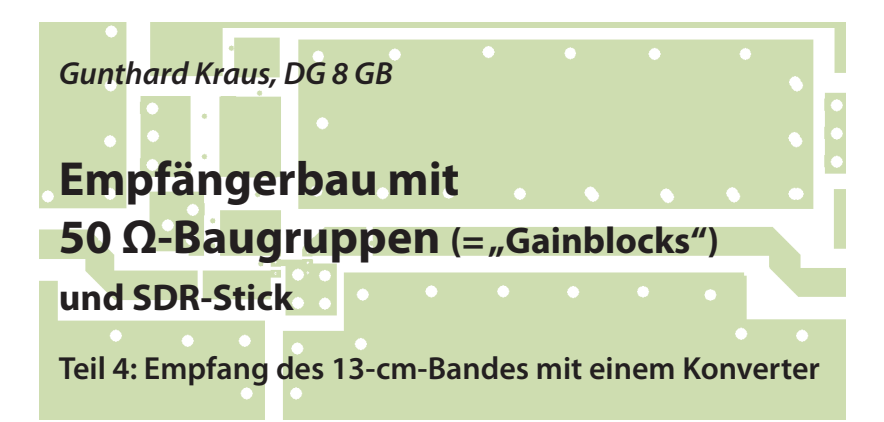

*... Fortsetzung aus UKW-Berichte 2/2017*

### **8. Vorbemerkungen zum Empfang von 2300 MHz**

**II 2300 MHz<br>Die bereits beschriebenen Emp-<br>fänger für 2 m, 70 cm und 23 cm (siehe** Die bereits beschriebenen Emp-Literatur-Verzeichnis) laufen ohne Probleme und machen Spass! Aber schon für das 13- cm-Band (=  $2300$  bis  $2450$  MHz) muss man sich etwas anderes einfallen lassen, da der Frequenzbereich der SDR-Sticks bei 1700 MHz aufhört. Also bleibt nur die Entwicklung eines Konverters nach dem aktuellsten Stand der Technik um bis 13 cm und darüber hinaus vorstoßen zu können. Zu Beginn wurden die eigenen Überlegungen mit einer ausführlichen Internet-Recherche kombiniert. Folgende Details mußten vorher geklärt werden:

a. Welcher der bereits vorhandenen Emp-

fänger soll als Nachsetzer dienen und welche Ausgangs-ZF des Konverters ist deshalb zu wählen?

b. Welcher Umsetz-Oszillator ist dazu erforderlich und welchen Frequenzbereich soll er überstreichen? Lässt er sich über USB fernsteuern? Gibt es dazu passende gute Evaluation-Boards, die viel Entwicklungsarbeit sparen können? Welche höchste Ausgangsfrequenz ist erforderlich? Muss das Sendersignal vor dem Einsatz beim Mischer noch gefiltert werden?

c. Welcher Down-Converter soll verwendet werden? Gibt es bereits ein fertiges Board, das für die Zusammenarbeit mit der Oszillatorplatine vorgesehen ist? Bis zu welcher höchsten Frequenz lässt sich dieser Mischer betreiben?

d. Welche Filter sind erforderlich und müssen noch zusätzlich entwickelt werden?

Man kann es schon erahnen - hier ist noch

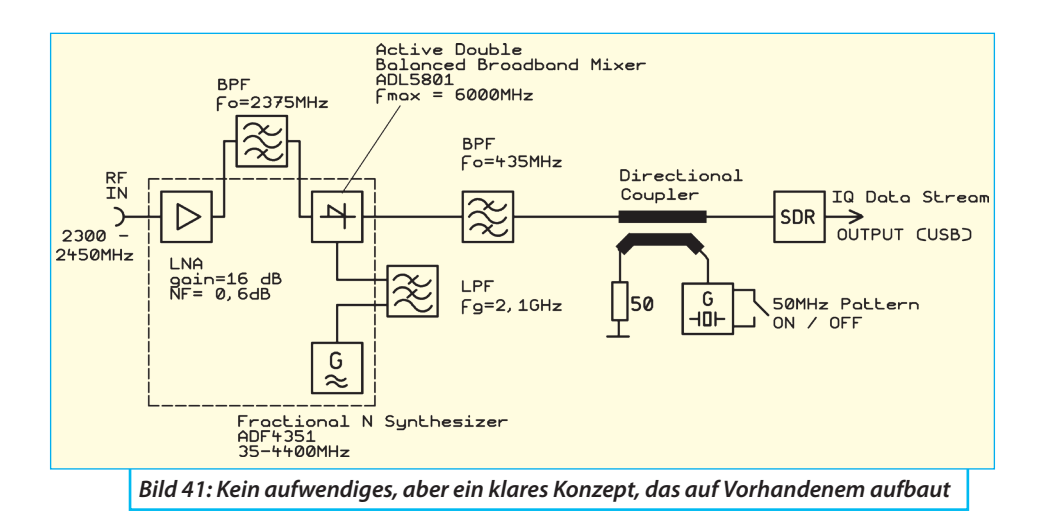

viel Entwicklungsarbeit von Nöten!

## **8.1. Das Konzept des 13-cm-Konverters**

**II 3-CM-KONVETTETS**<br>Die Summe der Überlegungen und<br>der Internet-Recherche ist in Bild 41 zu-Die Summe der Überlegungen und sammengefasst:

a. Als Ausgangs-ZF des Konverters wird das 70-cm-Band gewählt, die ausgegebene Mittenfrequenz beträgt  $f_{IF} = 435$ MHz. Auf den Mischerausgang folgt der aus dem vorhergehenden Projekt vorhandene 70-cm-Bandpass, der einen Bereich mit der Breite b = 10 MHz (also von 430 bis 440 MHz) durchlässt.

b. Der erforderliche Umsetz-Oszillator soll tiefer als das Eingangssignal schwingen, womit die Spiegelfrequenz bei noch tieferen Frequenzen liegt und der Eingangsbandpass dort eine immer höhere Sperrdämpfung aufweist. Für den Empfang des 13-cm-Bandes (2300 bis 2450 MHz) bedeutet das eine Mittenfrequenz des Eingangsfilters von 2375 MHz und einen Abstimmbereich des Oszillators von 1865 bis 2015 MHz.

Von Analog Devices kommt ein Evaluation-Board mit dem Fraktional-N Synthesizerchip "ADF4351" zum Einsatz, bei dem eine Frequenz zwischen 50 MHz und 4400 MHz über USB gewählt werden kann. Für diese Frequenzeinstellung reicht das billigste und kleinste (und auch älteste) externe Notebook mit USB-Anschluss.

Allerdings muss auf den Synthesizer unbedingt ein Filter (hier: ein 2,1 GHz-Tiefpass) folgen, denn Fractional N-Synthesizer sind vom Prinzip her nicht gerade für extremste Oberwellen- und Nebenwellenarmut berühmt. Sonst produziert man im Mischer zusätzlich einen ganzen Wald von neuen Störlinien.

d. Passend dazu gibt es von ANALOG DEVICES ein "Mixer- und Downconver-

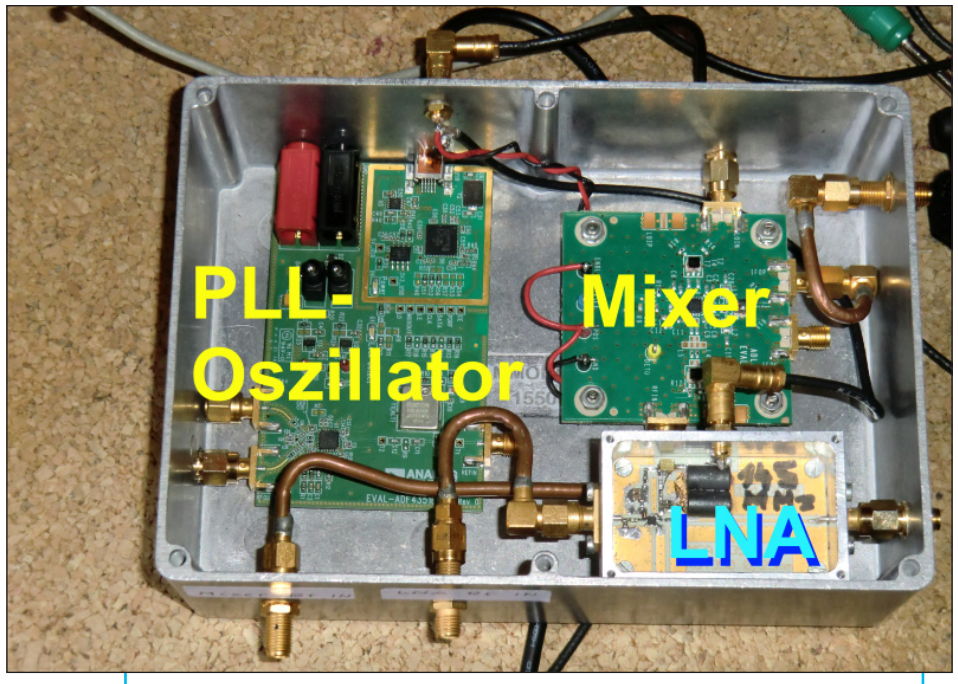

*Bild 42: Sicher ist sicher: lieber zu viel als zu wenig Abschirmung; nur so kommt man zuverlässig herunter bis zu kleinsten Eingangspegeln*

ter-Board" mit dem ADL5801, das direkt mit der vorstehend genannten Synthesizer-Platine verbunden wird und HF-Eingangssignale bis zu 6 GHz akzeptiert.

Würde man nun die Empfängerversion mit  $f_{Mitte}$  = 1270 MHz aus dem vorigen Projekt als Nachsetzer verwenden, so könnte man mit  $f_{\text{osc}} = 4.4$  GHz theoretisch eine maximale Eingangsfrequenz des Konverters von  $(4.4 + 1.27)$  GHz = 5,67 GHz realisieren. Und würde man den SDR-Nachsetzer bei 1,8 GHz betreiben, käme man bis 6,2 GHz und damit bequem an die immer aktueller werdenden 5,8 GHz heran.

Aber das wäre schon das nächste Pro-

jekt mit einer weiteren Filter- und LNA-Entwicklung. Alternativ verwendet man einen bereits von früheren Projekten her vorhandenen Bandpass für die GPS-Frequenz von 1575 MHz, kombiniert mit einer Umsetzoszillator-Frequenz von 4,225 GHz und empfängt so ebenfalls 5,8 GHz. Man sieht, hier sind der Fantasie keine Grenzen gesetzt.

Der Konverter selbst wird in ein Druckguss-Aluminiumgehäuse eingebaut. Der Eingangs-Bandpass sowie ein Tiefpass (für die Filterung des Oszillatorsignals) befinden sich außerhalb dieses Gehäuses und erhalten über SMA-Kabel die nötige Verbindungen zur Schaltung. So ist eine Umstellung auf andere Frequenzberei-

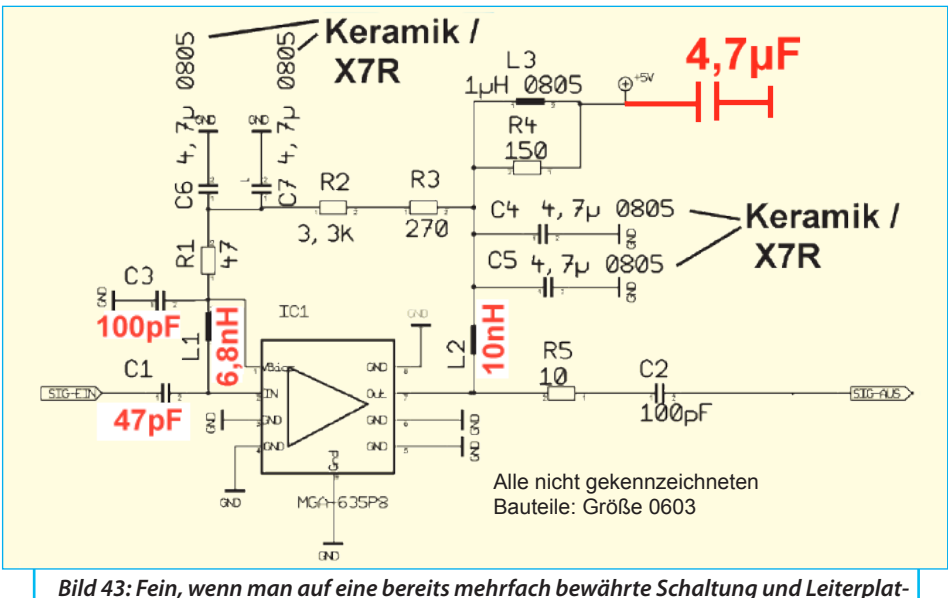

*te zurückgreifen kann, dann erfordert die Umstellung auf 2,3 GHz weniger Mühe!*

che leicht möglich (**Bild 42**).

Der rauscharme Vorverstärker befindet sich (nochmals abgeschirmt) innerhalb des Aluminiumgehäuses. Er lässt sich nach Lösen der SMA-Steckverbindungen leicht herausnehmen und bei Bedarf gegen eine Version für einen anderen Frequenzbereich austauschen.

### **8.2. Welches Mikrowellen-CAD-Programm**

Die Antwort dazu lautet:

**I**

Man nehme etwas, mit dem man sich bereits gut auskennt und mit dessen Eigenheiten man stets klar kommt.

Aber: Es sollte für die Arbeit bei diesen

hohen Frequenzen und für alle Arten von Mikrostreifen-Schaltungen und für alle denkbaren Anwendungsfälle einen fast unendlich großen Vorrat an Bauteilmodellen mitbringen! (Richtig rechnen können heute alle Programme....)

So wurde der ANSOFT Designer SV (gegenüber qucsstudio) vorgezogen, da sein linearer Simulator komplett mit sämtlichen verfügbaren Modellen (es sind fast 1000 an der Zahl!) in der Studentenversion freigegeben ist und der folglich genau diese Bedingungen erfüllt. Gesperrt sind speziell die nichtlineare Simulation, die EM-Simulation und die direkte Übernahme der Simulation in eine Leiterplatte - was für den Privatgebrauch noch akzeptabel ist. Diese Software steht [xy] mit Erlaubnis von ANSOFT kostenlos samt

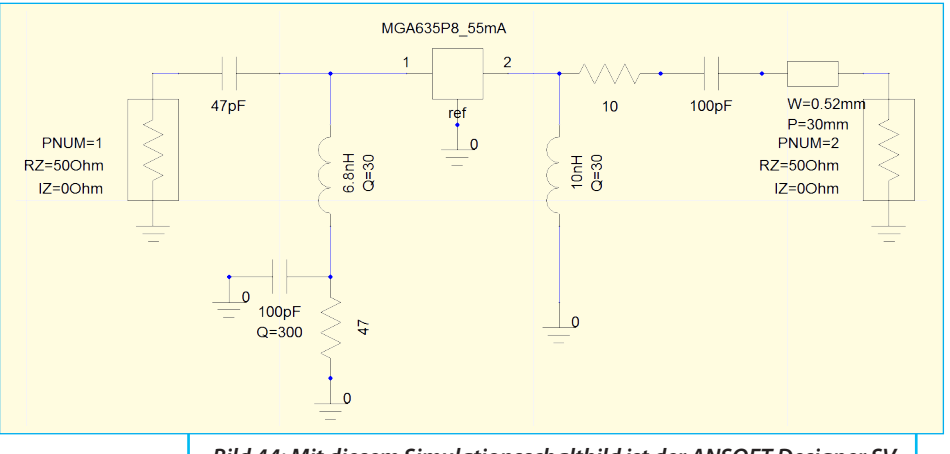

*Bild 44: Mit diesem Simulationsschaltbild ist der ANSOFT Designer SV zufrieden und liefert exakte Voraussagen*

einem eigenen Tutorial zum Download zur Verfügung.

Allerdings muss man Folgendes wissen: bei so einem teuren Profiprogramm ist die Einarbeitung und Bedienung deutlich aufwendiger als beim "Hochschulprogramm qucsstudio". Das ist nun mal der Preis ...

#### **8.3. Der rauscharme Vorverstärker (LNA) für 2375 MHz**

**III 2375 MHz<br>Es wird dieselbe Grundschaltung<br>mit dem MMIC "MGA-635 P8" von AGI-**Es wird dieselbe Grundschaltung I FNT-AVAGO wie bei allen bisher entwickelten Versionen für 145 / 435 / 1275

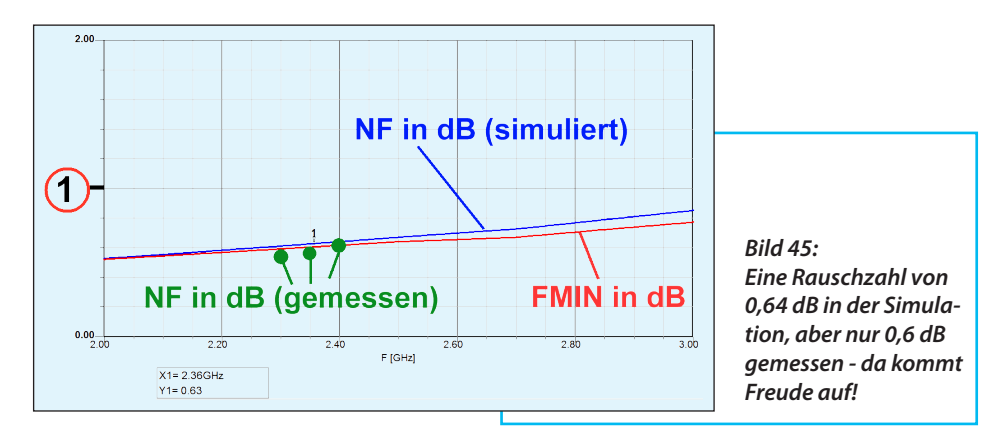

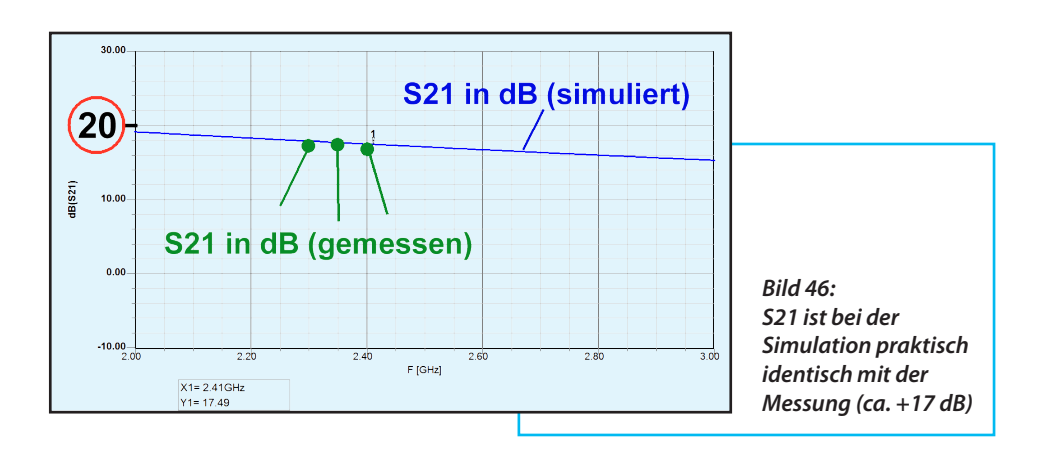

MHz eingesetzt. Allerdings stehen nun in dem vom Hersteller vorgesehen Anwendungs-Frequenzbereich ein Datenblatt sowie eine Application Note und auch Messergebnisse zur Verfügung. Trotzdem wurde noch am Stromlaufplan gefeilt und **Bild 43** zeigt das Ergebnis einschließlich der Änderungen gegenüber dem AGILENT-Vorschlag.

Die bei der Simulation mit dem Ansoft Designer SV verwendete Schaltung ist in **Bild 44** zu sehen. Sie arbeitet mit den praktischen Gütewerten der Spulen und Kondensatoren im HF-Teil und damit wurden alle wichtigen Parameter (*NF* / *S11* / *S21* / *S12* / *S22* / *k*) bestimmt. Sie sind zusammen mit den Messergebnissen in den **Bildern 45 bis 48** zusammengestellt. Ein sehr zufrieden stellender Anblick... denn die erreichte Rauschzahl *NF* liegt bei 0,6 dB, die Verstärkung *S21* bei gut 17 dB und die Stabilität *k* ist bis 10 GHz völlig beruhigend.

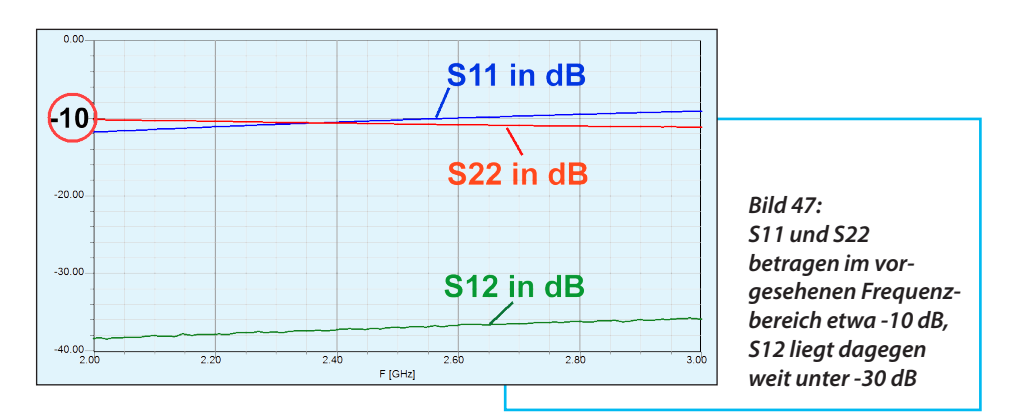

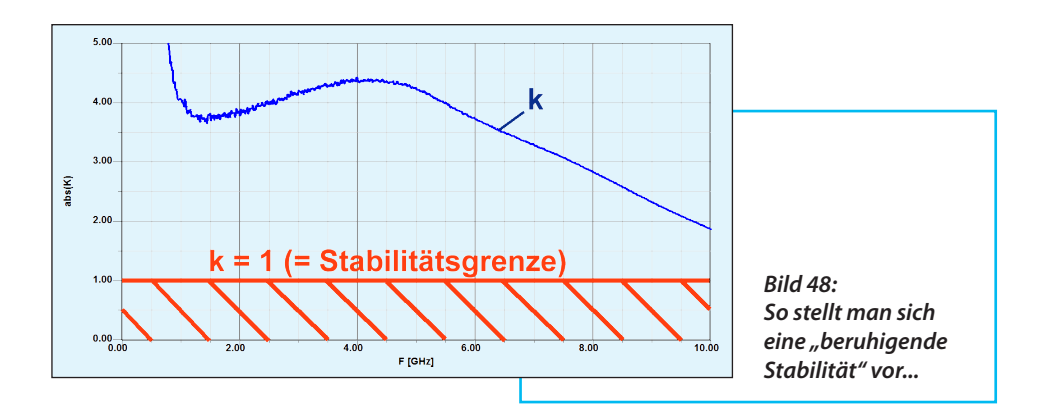

# **9. Der Eingangs-Bandpass für 2375 MHz**

**I**

### **9.1. Anforderungen und Pflichtenheft**

**I**<br>
Das 13-cm-Band ist zwischen 2300<br>
und 2450 MHz angeordnet, wobei je nach Das 13-cm-Band ist zwischen 2300 Region bestimmte kleine Einschränkungen zu finden sind. Oberhalb von 2450

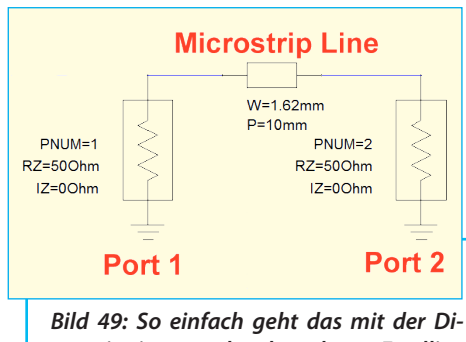

*mensionierung der korrekten Feedline von 50 Ω: einfach eine kleine Simulationsschaltung mit 2 Ports erstellen...*

MHz ist der WLAN-Bereich der PCs und Noteooks, weshalb der Durchlassbereich des Bandpasses auf 2270 bis 2480 MHz bei einer Mittenfrequenz von 2375 MHz festgelegt wurde.

Er wird als Mikrostreifenleitungs-Version mit gekoppelten Leitungen für *Z* = 50 Ω entworfen und sollte eine geringe Dämpfung im Durchlassbereich, kombiniert mit einer hohen Sperrdämpfung, aufweisen. Beim Filtergrad *N* = 3 ist der Anstieg der Sperrdämpfung mit der Frequenz noch etwas dürftig und so wurde *N* auf "5" erhöht. Damit gilt für den Bandpass folgendes Pflichtenheft:

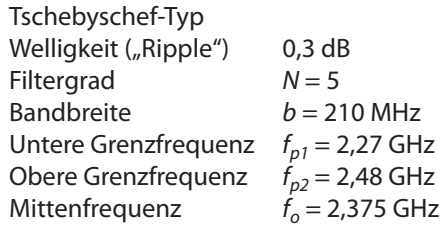

Verwendet wird das heute meist übliche Leiterplattenmaterial "ROGERS RO4350B" mit folgenden Daten:

Substrat-Dicke *h* = 0,76 mm

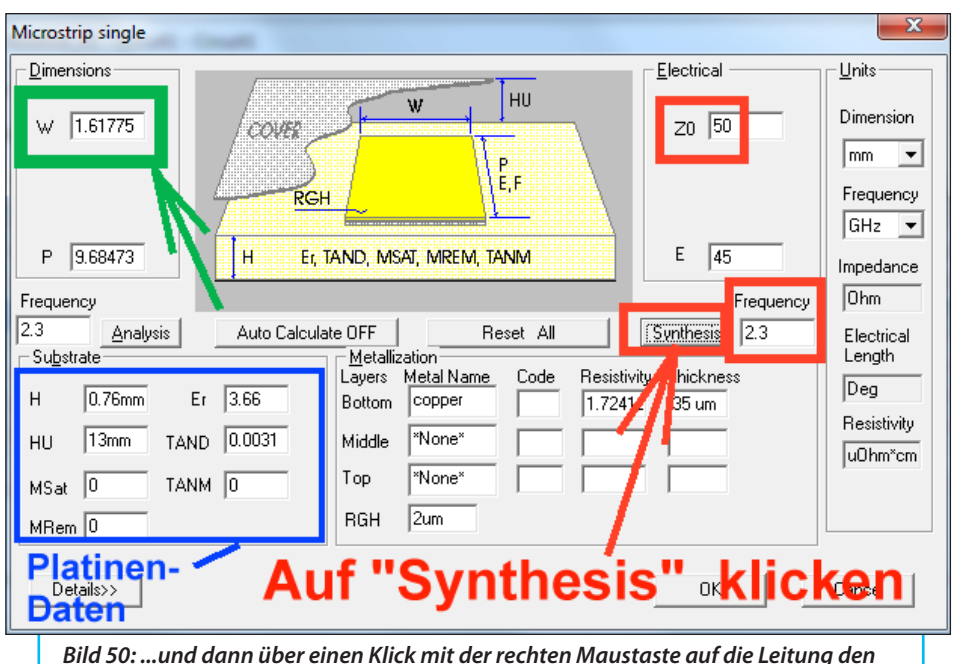

*Leitungscalculator aufrufen (siehe Text)*

Dielektrizitätskonstante *ε<sub>r</sub>* = 3,66 Beidseitige Kupferschicht *t* = 35 µm Oberflächenrauhigkeit ca. 2 µm Verlustfaktor  $t$ and = ca. 0,0031 bei 2,5 GHz

Die Platinengröße beträgt 30 mm x 50 mm und für das verwendete Gehäuse gilt eine "cover height" = 13 mm (= Abstand zwischen Abschirmdeckel und Platine).

### **9.2. Bandpass-Filterentwurf mit dem Ansoft Designer SV**

**I**

## **9.2.1. Die Feedline mit**  *Z* **= 50 Ω**

**I**<br>I**I** Zuerst werden die benötigten Zulei-<br>tungen zu den SMA-Buchsen für den Ein-Zuerst werden die benötigten Zuleigang bzw. Ausgang der Filterschaltung entworfen, die in einem gefrästen Aluminiumgehäuse untergebracht wird. Da im ANSOFT Designer ein hervorragender Leitungskalculator integriert ist, sollte man diesen nutzen und das geht so:

a. Man startet den "Designer" und wählt "Insert Circuit Design.

b. Nun baut man eine simple Schaltung auf, die aus einer Mikrostreifen-Leitung zwischen zwei Ports besteht und klickt mit der rechten Maustaste auf das Schalt-

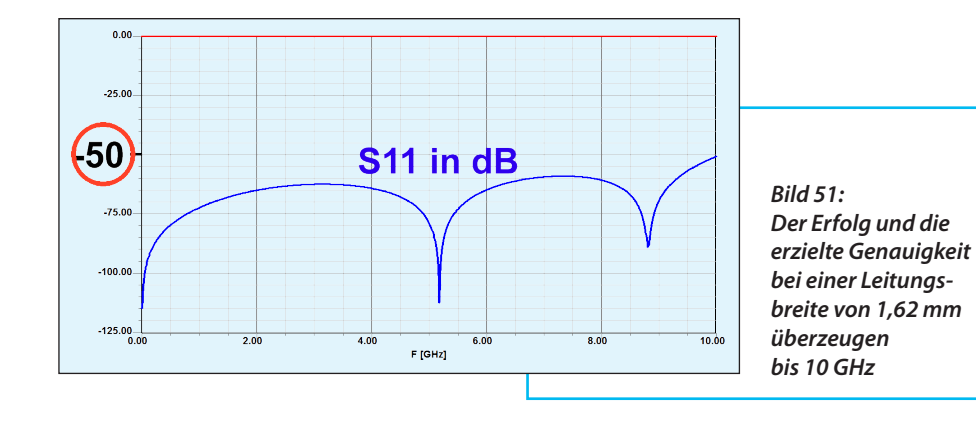

zeichen der Leitung (**Bild 49**).

c. Dort findet man den Leitungscalculator "TRL", in den man die obigen Werkstoffdaten und den Wunsch nach einem Wellenwiderstand von *Z* = 50 Ω und z.B. einer elektrische Länge eigener Wahl bei *f* = 2,3 GHz eingibt (**Bild 50**). Das Programm antwortet beim Klicken auf "Synthesis" sofort mit der Information: nötige Leitungsbreite  $= 1.62$  mm.

Wenn man das bereits auf dem Bildschirm hat, sollte man auch gleich, die einfache Testschaltung simulieren und sich den Verlauf von S11 bis 10 GHz ansehen. Wie **Bild 51** zeigt, gibt es da keinen Grund zur Kritik.

#### **9.2.2. Die Filter-Entwicklung**

**IIII EIILWICKIUIIY**<br>III Weiter geht es mit "Insert Filter Design" (unter "Project") und darin wählt Weiter geht es mit "Insert Filter Deman die "Edge coupled Chebyshev Microstrip" Version. Mit den obigen Filterund Werkstoffdaten hat man den Grundentwurf schnell geschafft. Er sieht so aus: Erstes und sechstes Leitungspaar:

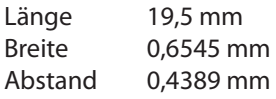

Zweites und füntes Leitungspaar:

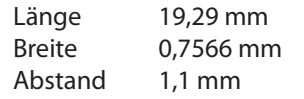

Drittes und viertes Leitungspaar:

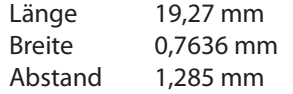

Allerdings ist das nur der Auftakt zu einem dicken Paket an Arbeit, denn man muss nun jede gekoppelte Leitung in der Schaltung durch die Version : "MS Coupled Lines with Open Ends, Symmetric" realisieren, um die "Open End Extension" zu berücksichtigen. Außerdem werden zwischen Leitungen mit unterschiedlichen Breiten noch "Microstrip Steps" eingefügt. Hier werden nur vier davon benötigt, denn die vier mittleren Leitungspaare weisen dieselbe Breite von 0,76 mm auf. Und die Feedline mit einer Breite von 1,62 mm für *Z* = 50 Ω darf natürlich auch

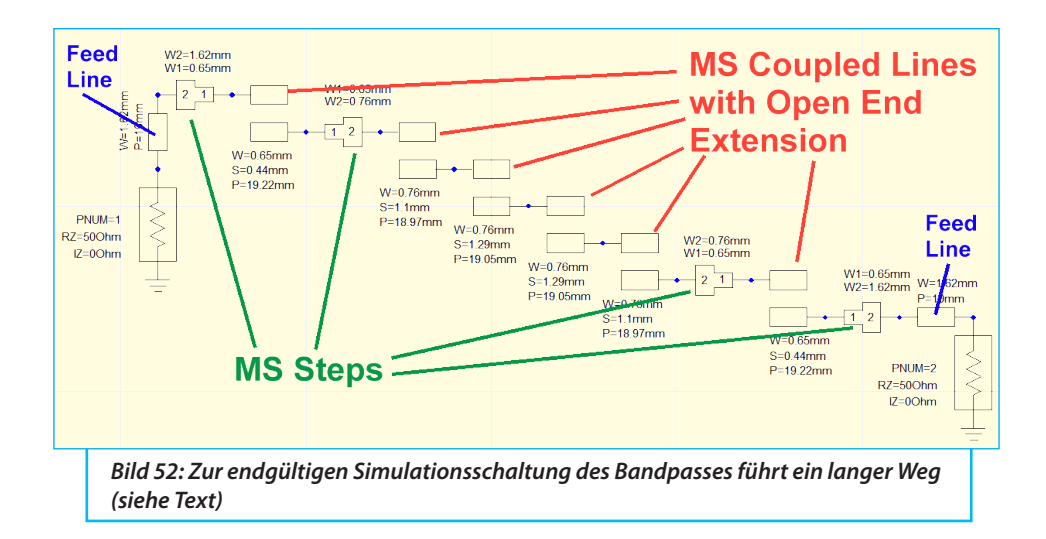

nicht fehlen. Dann geht die Arbeit so richtig los, denn durch die Berücksichtigung der "Open End Extension" UND der Steps erhält man eine Verschiebung der Filterkurve zu tiefen Frequenzen hin UND eine Verschlechterung von S11 bzw. S21 - was man von Hand korrigieren muss. Dabei beginnt man immer mit einer Variation der Leitungslänge des mittleren Leitungspaares mit anschließenden Feinkorrekturen der anderen Paare, bis der gewünschte Reflektionsverlauf S11 erreicht ist (...denn die S11-Anzeige ist viel sensibler und informativer als die S21- Anzeige!). Anschließend kann durch eine einfache Variation aller Leitungslängen

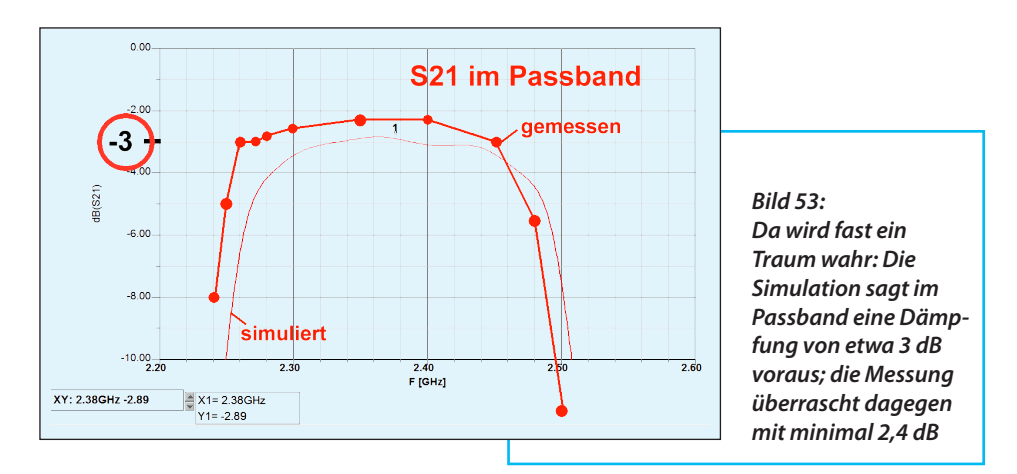

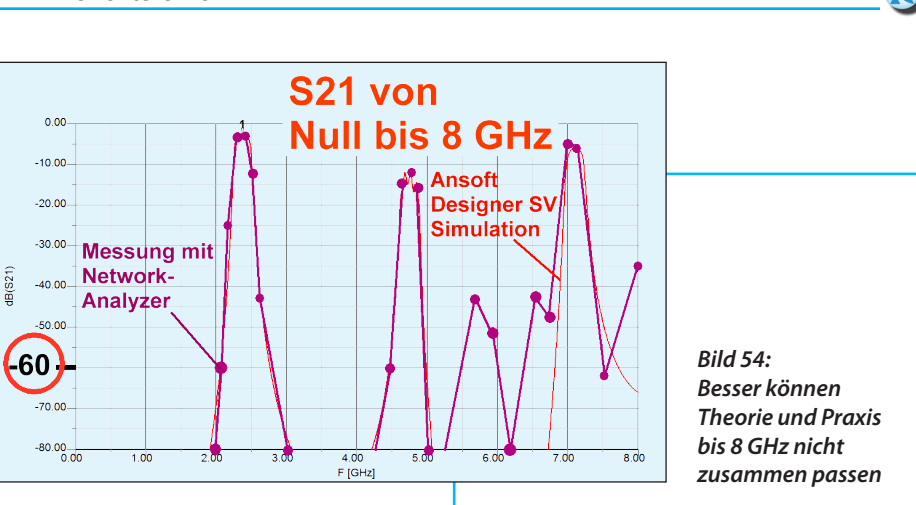

um den gleichen Faktor

"Simulierte oder gemessene Mittenfrequenz" / "Gewünschte Mittenfrequenz"

die Durchlasskurve an die richtige Position verschoben werden. So entsteht das Schaltbild nach **Bild 52** mit den korrekten Leitungslängen.

Jetzt folgen die Messergebnisse im Vergleich zum Entwurf.

S21 im Durchlassbereich zeigt **Bild 53** was doch eine feine Überraschung ist. Die Dämpfung ist kleiner als erwartet und liegt bei der Mittenfrequenz (*f* = 2,38 GHz) deutlich unter 3 dB. Lediglich die Durchlasskurve selbst könnte eine leichte Frequenzverschiebung um ca. 20 MHz nach oben vertragen.

Schaut man sich den Sperrbereich bis 8 GHz an (**Bild 54**), findet man keine Über-

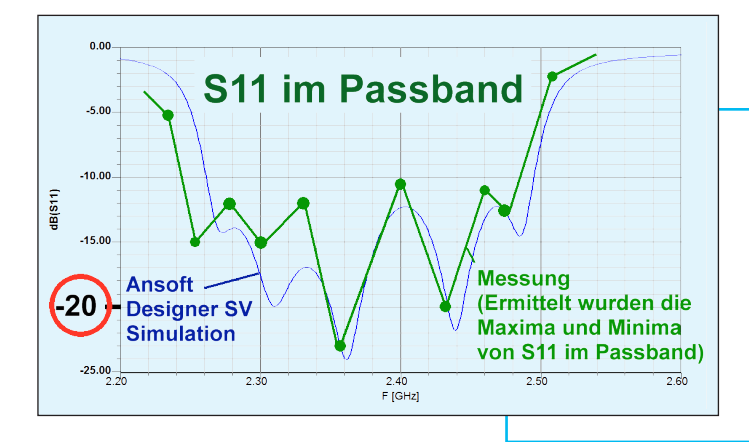

*Bild 55: Bei der Reflektion S11 war im Passband keine große Überraschung zu erwarten. Lediglich eine leichte Verschiebung der gemessenen Kurve nach oben wäre angebracht*

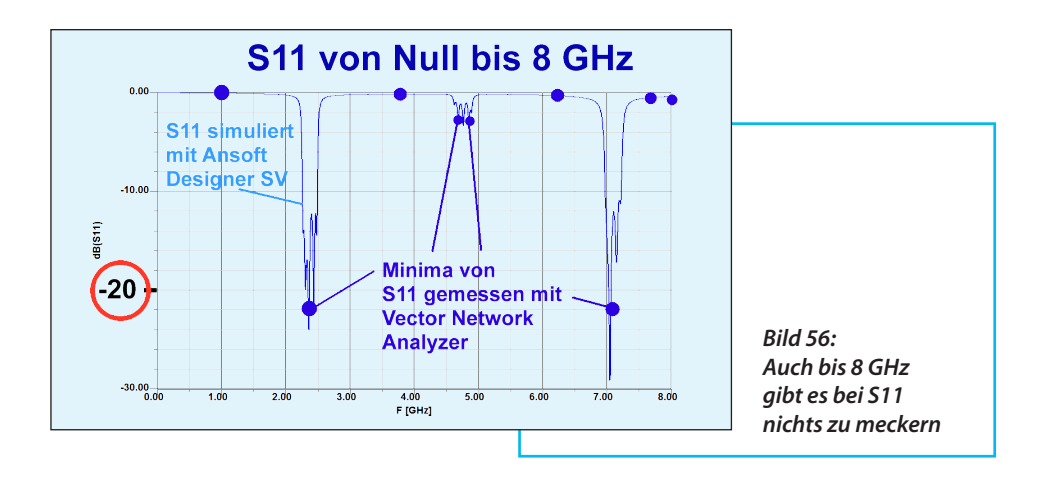

raschungen: Die Messungen decken sich fast mit der Simulation. Die Einbrüche der Sperrdämpfung sind bekannt und werden von der Theorie vorausgesagt.

Bei der Eingangs-Reflektion gibt es ebenfalls wenig Anlass zur Kritik - weder im Passband (**Bild 55**) noch im Stopband bis 8 GHz (**Bild 56**).

Das Layout wurde in eine Leiterplatte aus Rogers RO4350B mit 0,76 mm Dicke und den Abmessungen 30 mm x 50 mm umgesetzt. Allerdings sind die Leiterbahnen anschließend mit "Anreibe-Versilberung" behandelt. Auf die Innenseite des Deckels wurde leitender Schaumstoff geklebt, um Gehäuseresonanzen bzw. Hohlleitereffekte bei Frequenzen ab ca. 6 GHz zu dämpfen. Diese führen nämlich zu starken Einbrüchen der Sperrdämpfung. **Bild 57** zeigt den Lohn der Mühe mit dem verwendeten Gehäuse.

So ist dieses Kapitel doch ein hervorragendes Zeugnis für die Qualität des An-SOFT Designer SV geworden.

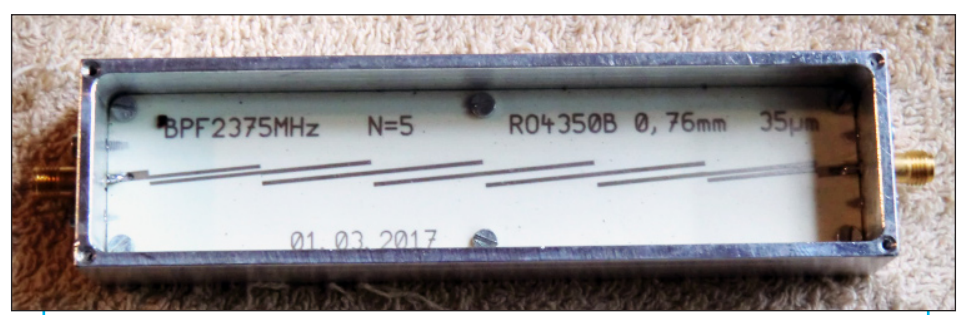

*Bild 57: Die fertige Schaltung im gefrästen Alugehäuse. Bei den Platinenabmessungen von 30 mm x 130 mm wird das schon ein stattliches Teil*

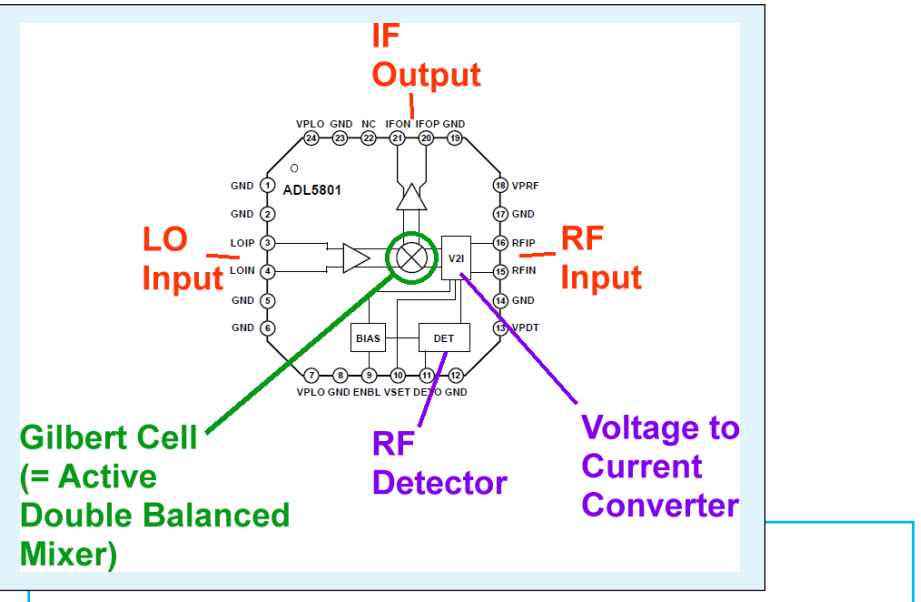

*Bild 58: Der aktive Double Balanced Mixer ADL5801 sieht zwar verdächtig normal aus, aber es stecken etliche trickreiche zusätzliche Details darin (siehe Text)*

### **10. Der aktive Breitband-Mischer ADL5801**

# **10.1. Einführung**

**I**

**I** Dazu gehört **Bild 58**. Es handelt sich hier nicht nur um eine einfache "Gilbert Cell" (= active double balanced mixer), sondern um eine recht "aufwendige Maschine", die wegen der verwendeten SiGe-Technologie bis 6 GHz arbeitet.

Am LO-Eingang findet man einen integrierten Verstärker, um mit kleinerem Oszillatorpegel auszukommen. Am ZF-Ausgang gibt es ebenfalls einen eingebauten Verstärker mit einer Verstärkung bis zu +7,8 dB. Dadurch wird die Umsetzdämpfung kompensiert.

Der HF-Eingang ist dagegen raffinierter aufgebaut:

Auf Wunsch lässt sich mit einem Detektor die zugeführte HF-Signalamplitude überwachen und bei höheren Pegeln wird automatisch der Ruhestrom im Mischer erhöht. Das steigert den IP3-Punkt und führt so zu einer deutlich verbesserten Linearität. Und wenn der hohe Eingangspegel wieder zurückgeht, wird auch der Ruhestrom wieder reduziert. Davon profitiert nicht nur die Stromaufnahme, sondern es verbessert sich auch die "SSB-Rauschzahl".

### **10.2. Das "Evaluation Board"**

**I** Ein solches gibt es von Analog Devices für ca. 120 \$. Die in **Bild 59** mar-

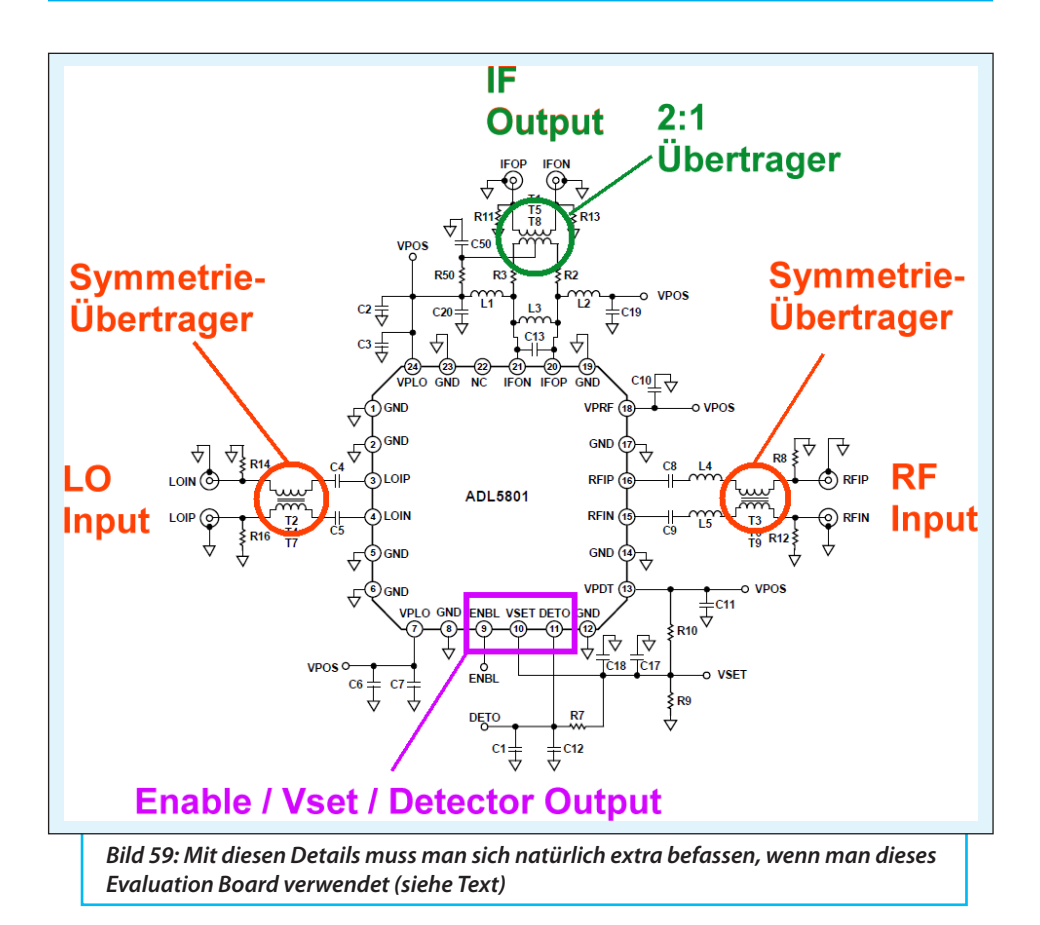

kierten Details sind nicht schwer zu verstehen:

Der LO-Eingang und der HF-Eingang sind mit Symmetrie-Übertragern versehen, während beim ZF-Ausgang die Impedanz durch einen 2:1-Übertrager auf 50 Ω gebracht wird.

Für den "normalen" Betrieb als Downconverter wird der "EVAL-Pin" auf "HIGH" gelegt, um die erwähnte automatische Ruhestrom-Erhöhung im Mischer bei starken Eingangssignalen abzuschalten.

Zusätzlich wird R7 entfernt, der die Detektor-Ausgangsspannung an den BIAS-Schaltkreis weitergibt. Die Arbeitspunkt-Einstellung erfolgt dann allein durch die Steuerspannung "VSET" und einen zusätzlichen Widerstand (R10 = 560 Ω) in Richtung der Betriebsspannung, der noch vom Anwender auf der Platine eingelötet werden muss. Das ergibt einen Wert von VSET= 3,8 V, den auch das Datenblatt für einen solchen Fall empfiehlt und für den darin viele Messkurven aufgeführt sind. Allerdings benötigt der Baustein nun ei-

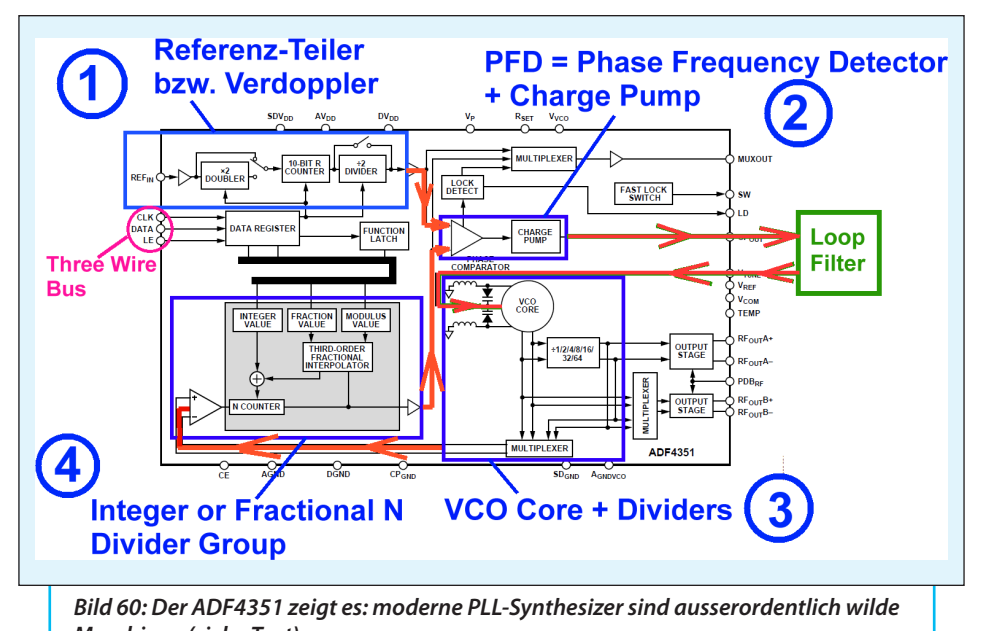

*Maschinen (siehe Text)*

nen Ruhestrom von 125 mA...

Die Gesamtverstärkung des Mischers beträgt im Mittel etwa Null dB (...folglich wurde die Umsetzdämpfung eines passiven Ringmodulators kompensiert). Der IP3-Punkt liegt - je nach Betriebsfrequenz und gewähltem Ruhestrom - zwischen +  $17$  und  $+30$  dBm.

# **11. Der PLL-Umsetz-Oszillator**

**IIIATOr<br>
Dieser kommt ebenfalls als fertiges<br>
"Evaluation Board" mit dem IC "ADF4351"** Dieser kommt ebenfalls als fertiges von Analog Devices, arbeitet mit modernster Technik und kostet ca. 150 \$. Zuerst wirft man einen Blick auf sein "Functional Diagram" (**Bild 60**). Darin sind die erforderlichen Baugruppen durch blaue Rahmen hervorgehoben. Zusammen mit den roten Verbindungsleitungen lässt sich nun die PLL-Grundschaltung schnell erkennen:

1. Beim an Pin "REFIN" angelieferten Quarzoszillatorsignal mit 25 MHz wird die Frequenz mit einem programmierbaren 10 Bit-Teiler reduziert. Zusätzlich ist noch eine Verdopplung oder Halbierung möglich.

Das Ganze wird über einen Dreileiter-Bus entsprechend der gewünschten Synthesizer-Ausgangsfrequenz gesteuert.

2. Die gewählte Referenzfrequenz speist einen "Frequenz- und Phasenvergleich" (= PFD = Phase Frequency Detector), der mit einer "Ladungspumpe" (Charge Pump) verbunden ist. Damit wird die er-

forderliche Nachstimmspannung für den VCO erzeugt - sie muss allerdings vorher noch das externe Schleifen-Filter durchlaufen. Das begrenzt nicht nur den Fang-, Nachstimm- und Haltebereich, sondern versperrt auch den überlagerten HF-Resten den Weg zur VCO-Nachstimmung.

3. Der verwendete VCO überstreicht einen Frequenzbereich von 2200 MHz bis 4400 MHz. Aber nicht mit einer einzigen Schaltung, sondern es wird zwischen drei verschiedenen VCOs umgeschaltet. Sie liefern folgende Frequenzbereiche (die sich zusätzlich etwas überlappen):

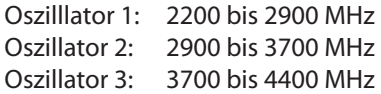

Auf den "Oscillator Core" folgt erneut ein umschaltbarer Frequenzteiler (1/2/4/8/ 15/32/64), der die Endstufe für den Ausgang "A" speist. Ein weiterer Ausgang "B" ermöglicht über einen Multiplexer den Zugriff auf die volle oder die geteilte VCO-Frequenz. Außerdem wird natürlich die "Teilermaschine" mit dem Oszillatorsignal versorgt.

4. Diese "Teilermaschine" ist der "wildeste Teil" der ganzen Anordnung, denn darin steckt das Know How! Hier findet man die Hardware für die Integer-Teilung (= Teilung durch ganze Zahlen) und die darauf folgende "Fractional-*N*-Teilung". Sie ermöglicht gebrochene Teilerverhältnisse und dadurch eine (fast beliebig) kleine Schrittweite der Abstimmung trotz recht hoher Vergleichsfrequenz. So vermeidet sie die bei der reinen Integer-Teilung prinzipiell unvermeidbar lange Einstellund Ausregelzeit bei kleinen Schrittweiten (bedingt duch die nötige niedrige Vergleichsfrequenz) und sorgt für kleines Seitenbandrauschen.

Allerdings müssen alle vorhandenen Teiler und Register vom Anwender bei jedem Frequenzwechsel neu eingestellt werden! Allein der Gedanke daran, das alles in "C" für einen Microcontroller selbst programmieren zu müssen, treibt einem fast den Angstschweiß auf die Stirn. Deshalb hat ANALOG DEVICES ein passendes kostenloses Programm "AD-F435XSoftware" zur einfachen Bedienung über den PC-Bildschirm und den USB-Bus bereitgestellt. Das vereinfacht die Sache und man braucht sich um das Signal, das schließlich die PLL-Schleife schließt und den "Phase Frequency Detector" speist, keine weiteren Gedanken zu machen. Zum Einstellen der Frequenz reicht ein kleines Notebook mit USB-Anschluss.

Nachfolgend sollen an einem Beispiel die Details etwas genauer betrachtet werden.

Der Konverter soll die Mittenfrequenz des 13-cm-Bandes (= 2375 MHz) auf 435 MHz umsetzen und benötigt dazu eine Oszillatorfrequenz von 1940 MHz.

Dazu wird das ADF435X Software-Programm gestartet, die Verbindung zum Synthesizer-Evaluation-Board hergestellt und die Karteikarte "Sweep and Hop" ausgewählt. Bei "Frequency Hopping" wird nun eine Ausgangsfrequenz "A" von 1940 MHz eingestellt, zusätzlich soll zwischen der um 100 kHz höheren Frequenz "B" mit 1940,1 kHz hin und hergesprungen werden. Mit der Start-Taste beginnt der "Hopping-Vorgang" und man braucht nur im richtigen Augenblick auf die Stopp-Taste zu drücken, um eine konstante Ausgangsfrequenz von 1940 MHz zu erhalten.

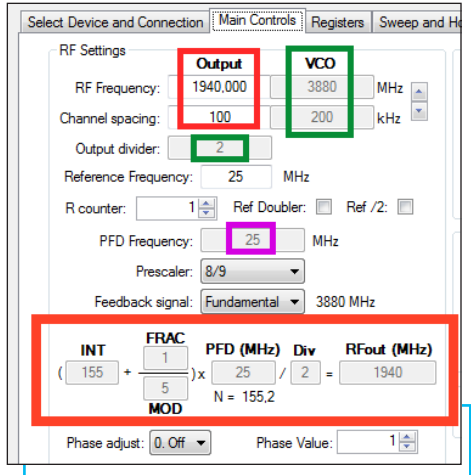

*Bild 61: Die mitgelieferte Software von Analog Devices liefert eine exakte Übersicht darüber, wie die gewünschte Ausgangsfrequenz erzeugt wird (siehe Text)*

Auf der "Main Controls"-Karte findet man alle beteiligten Register und ihre erforderlichen Inhalte. Betrachtet man nur den Teil mit der Frequenzerzeugung genauer (**Bild 61**):

Grün markiert ist die gerade verwendete VCO-Frequenz von 3880 MHz sowie eine Teilung durch 2 am Ende des gesamten Vorganges.

Pink gekennzeichnet ist die PFD (= Phase Frequency Detector)-Frequenz. Sie beträgt 25 MHz und was kurze Einstell- und Ausregelzeiten ergibt.

Rot eingerahmt findet man oben die gewünschte Ausgangsfrequenz von 1940 MHz sowie den Kanalabstand ("Channel spacing") mit 100 kHz und unten die Formel zur Bestimmung des erforderlichen Teilungsfaktors.

Man verwendet den Integer-Faktor 155

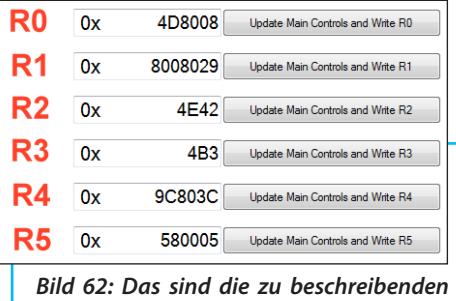

*Register zur Einstellung einer bestimmten Frequenz*

und addiert den Fractional-N-Faktor  $1/5$ "; folglich wird durch 155,2 geteilt. Sobald man diesen Wert mit der PFD-Frequenz von 25 MHz multipliziert und das Gesamtergebnis durch 2 teilt, ergibt sich die gewünschte Ausgangsfrequenz von 1940 MHz.

Nun wird der Vorgang für die Frequenz "B" mit 1940.1 MHz wiederholt. Es wird lediglich der Fraktional-N-Faktor auf 26 /125" geändert, wobei eine Kontrolle mit dem Taschenrechner tatsächlich die geforderten 1940,1 MHz ergibt.

Zur Information: Der abgegebene Ausgangspegel liegt zwischen -4 und +5 dBm, er kann über Register 4 programmiert werden.

Zur Abrundung dieses Kapitels und aus Respekt vor den Software-Programmierern bei ANALOG DEVICES folgt noch ein Bild mit den Registern, die für eine Ausgangsfrequenz von 1940 MHz vom Anwender beschrieben werden müssen (**Bild 62**). Das sind Register R0, R1, R4 und R5 mit 32 Bit Länge sowie Register R2 und R3 mit 16 Bit. Viel Schweiss wäre nötig, wenn man das bei jedem Frequenz-

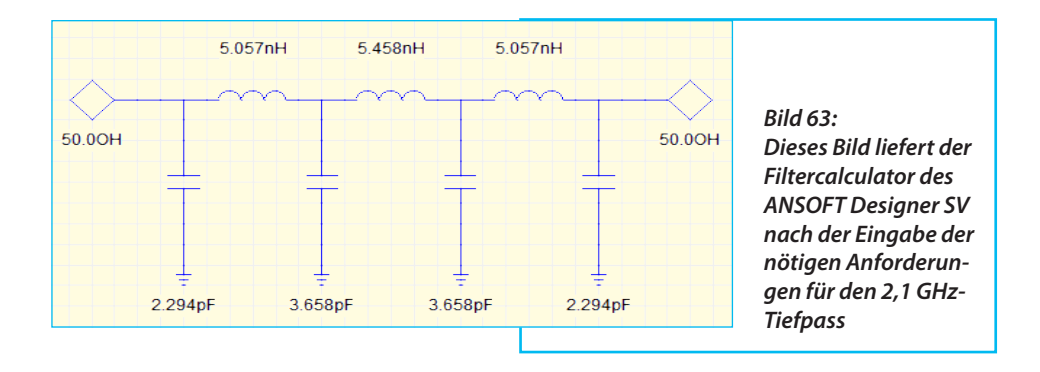

wechsel für einen 8 Bit- oder 16 Bit-Microcontroller oder einen "Raspberry Pi" selbst programmeren wollte. Man muss zuvor ja stets die Mathematik bemühen, um sowohl den nötigen Integer-Teilerfaktor als auch den Fraktional-N-Wert zu bestimmen. Glücklicherweise erfolgt die eigentliche Abstimmung nur über R0 / R1 / R2 und R4, die anderen Register steuern die vielen Optionen, die es noch gibt.

## **11.1. Wie funktioniert Fraktional-N eigentlich?**

**III Eigentlich?<br>III Wie man sieht ist das schon eine fei-<br>Ine Sache - die gebrochenen Teilerverhältnis-**Wie man sieht ist das schon eine feise, aber wie kann man so etwas realisieren?

Das Prinzip soll an einem einfachen Beispiel beschrieben werden. Man nehme an, dass auf den VCO zunächst nur ein Teiler mit dem Teilerverhältnis von 100 folgt. Man beobachtet an seinem Ausgang immer dann einen Ausgangsimpuls, wenn am Eingang 100 VCO-Impulse vorbeigezogen sind und dann beginnt das ganze wieder von vorne. So erhält man die durch 100 geteilte VCO-Frequenz.

Es kommt Fraktional-N ins Spiel:

Nach Ablauf dieses Vorgangs wird der Teiler auf ein Teilerverhältnis von "N+1" umgeschaltet. Also erhält man an seinem Ausgang genau dann einen Impuls, wenn  $N = 100 + 1 = 101$  VCO-Impulse seinen Eingang gespeist haben.

Wird dieses Umschalten zwischen "N" (hier:  $N = 100$ ) und " $N+1$ " (hier:  $N = 101$ ) pausenlos und völlig regelmäßig fortgesetzt, kann man am Teilerausgang ein (im Rhythmus der Umschaltung) frequenzmoduliertes Signal beobachten, dessen "Mittenfrequenz" genau der VCO-Frequenz, geteilt durch 100,5 entspricht.

Das kann man auch so ausdrücken:

Ausgangfrequenz = Eingangsfrequenz qeteilt durch  $(N + k)$ 

Der Summand " $k''$  (in diesem Fall:  $k = 0.5$ ) sollte einem irgendwie bekannt vorkommen, denn genau das wurde vorstehend als "Fraktional-N-Faktor" beschrieben.

Ändert man nun das "Tastverhältnis bei der Frequenz der Teilerumschaltung", so ändern wir diesen Fraktional-N-Faktor "k" zwischen Null und Eins und sind am Ziel.

Die Kehrseite darf man jedoch nicht

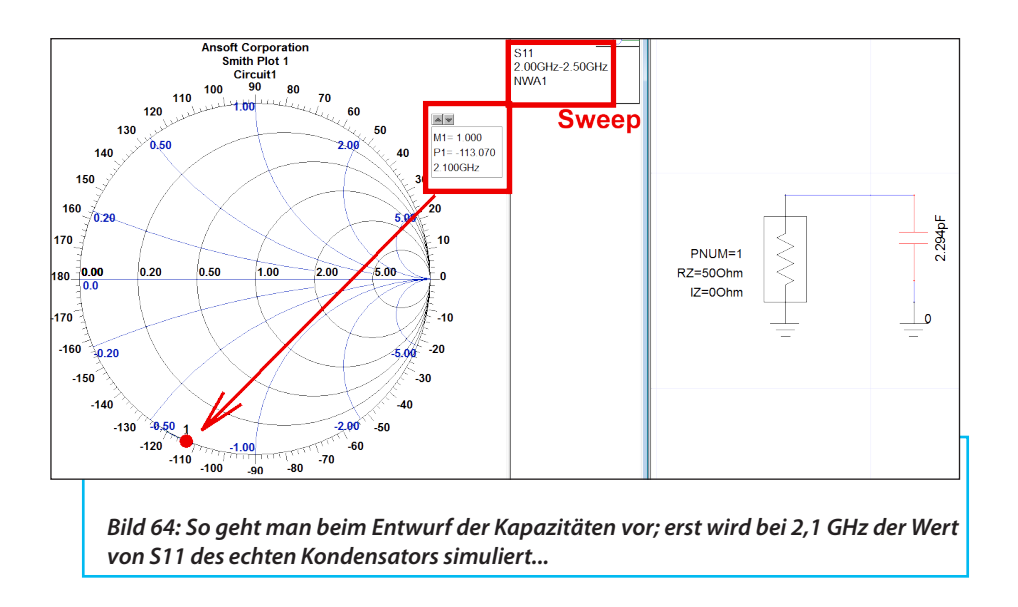

übersehen: Das Ausgangssignal ist jetzt mit einer Rechteckspannung frequenzmoduliert. Eine solche periodische Frequenzmodulation erzeugt jedoch eine entsprechende Menge an Störlinien im Ausgangssignal um den Träger herum.

Arbeitet man dagegen mit "statistischem Verändern der Umschaltfrequenz, wobei nur der Mittelwert wichtig ist"(= Verwendung eines Rauschsignals zur Teilerumschaltung), verschwinden zwar die Einzellinien, aber man handelt sich einen Rauschsockel im Ausgangsspektrum ein. Deshalb versuchen viele Patente, diesen Rauschsockel bzw. störende neue Spektrallinien zu höheren Frequenzen hin zu verschieben - damit man sich wieder mit einer Tiefpass-Filterung helfen kann. Aber es gilt: Die IC-Hersteller haben unglaublich viel gute Arbeit geleistet und so ist in der Umgebung des Ausgangssignal-Trägers ein Signal-Rauschabstand von mindestens -90 dBc fast schon Standard. Und das hinauf bis zu 10 GHz!

Es ist also viel zusätzlicher Aufwand erforderlich, um einen vernünftigen Kompromiss oder eine passable Abhilfe für ein gutes Ausgangsspektrum zu finden. Entsprechend groß ist dabei die existierenden Anzahl an Patenten und Veröffentlichungen und die verkauften Lösungen in den ICs sind meist aufwendig und kompliziert.

Im Internet gibt es zum Thema "Fractional-N" sehr schöne und gut verständliche Einführungen. Besonders der "Technical Brief SWRA029" von TEXAS INSTRU-MENTS kann als Startlektüre empfohlen werden.

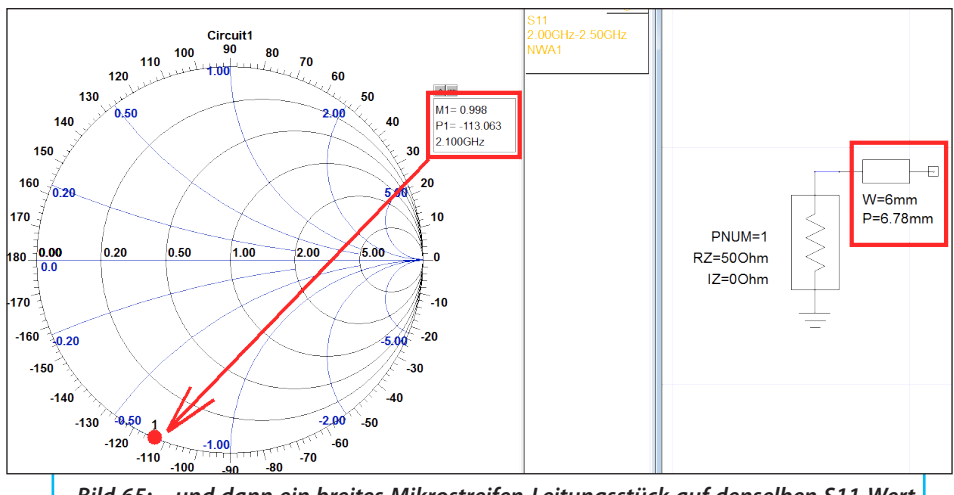

*Bild 65: ...und dann ein breites Mikrostreifen-Leitungsstück auf denselben S11-Wert gebracht (siehe Text)*

# **12. Der Oszillator-Tiefpass mit einer Grenzfrequenz von 2,1 GHz**

**II Frequenz von 2,1 GHz<br>
Reicht der Abstimmbereich des<br>
Synthesizers von 1865 bis 2015 MHz,** Reicht der Abstimmbereich des muss zwingend auf diesen Synthesizers ein Filter (hier: ein 2,1 GHz-Tiefpass) folgen, denn am Oszillatorausgang findet man immer noch irgendwelche Nebenoder Oberwellen. Diese ergeben im Mischer zusätzlich einen ganzen Wald von neuen Störlinien.

Das erfordert eine möglichst geringe und konstante Durchgangsdämpfung bis 2015 MHz, um die Amplitude des Oszillatorsignals zum Betrieb des Mischers möglichst konstant zu halten. Andererseits soll die Sperrdämpfung nicht nur rasant ansteigen, sondern auch einen möglichst hohen Wert erreichen. Dazu ist ein hoher Filtergrad erforderlich, aber nur so vermindern wir die Weitergabe der eben erwähnten störenden Signale. Passend zum vorhandenen Abschirmgehäuse sieht das Pflichtenheft so aus:

Tschebyschef-Tiefpass  $Ripple = 0.3 dB$ Filtergrad  $N = 7$  $Grenzfrequenz = 2.1 GHz$ 

Wieder erfolgt der Entwurf mit dem Filtercalculator des ANSOFT Designer SV und in **Bild 63** ist die von ihm vorgeschlagene Schaltung zu sehen. Die darin enthaltenen Kondensatoren verwirklicht man durch (möglichst quadratische) Mikrostreifen-Leitungsstücke, die deutlich breiter als die 50 Ω-Feedline sind. Die Induktivitäten dagegen werden durch (im Vergleich zur Feedline) extrem dünne Leitungsstücke realisiert.

Für beide Bauteile gilt, dass die Leitungslängen deutlich unter einem Viertel der Wellenlänge bleiben müssen - damit

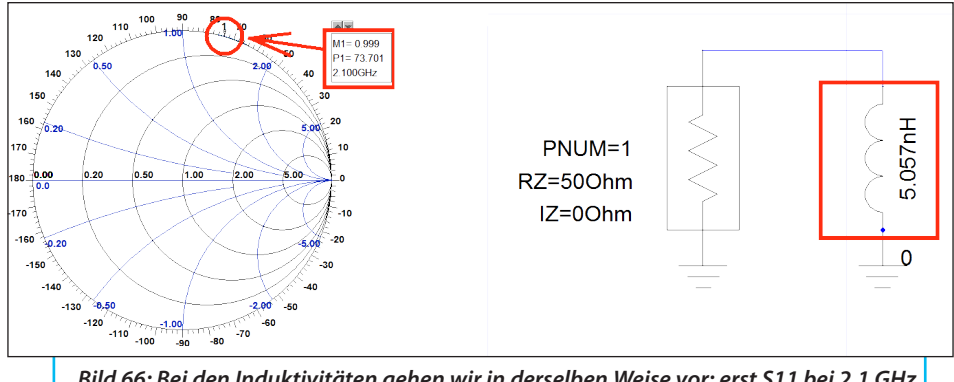

*Bild 66: Bei den Induktivitäten gehen wir in derselben Weise vor: erst S11 bei 2,1 GHz für eine echte Spule ermitteln...*

ist natürlich die elektrische Wellenlänge auf der Leiterplatte gemeint. Denn sonst überwiegen die Leitungseigenschaften, es wird transformiert und es ist zunächst vorbei mit der schönen Sperrdämpfung. (Zur Information: Die Daten einer 50 Ω-Leitung mit einer elektrischen Länge von 45 Grad auf vorliegender Leiterplatte aus RO4350B sind: Breite =  $1.62$ mm / Länge = 10,6 mm).

Nun folgt die Entwurfsprozedur des ersten Kondensators mit 2,294 pF. Man startet mit einer ganz einfachen Simulation, in der man diesen Kondensator an einen "Microwave Port" anschließt und im Bereich von 2 bis 2,5 GHz den Parameter S11 simulieren läßt (**Bild 64**). Das Ergebnis wird im Smithchart dargestellt und ein Marker genau auf 2,1 GHz gesetzt. Es lautet dort: S11 =1 / -113.07 Grad.

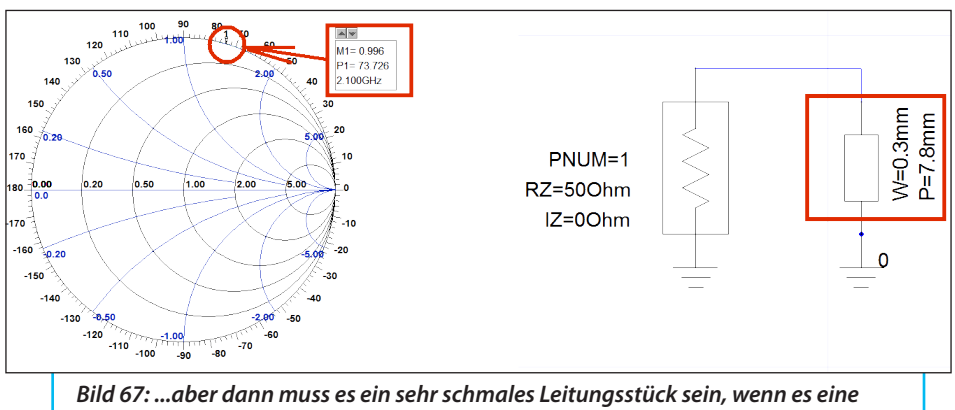

*Induktivität mit demselben S11-Wert werden soll*

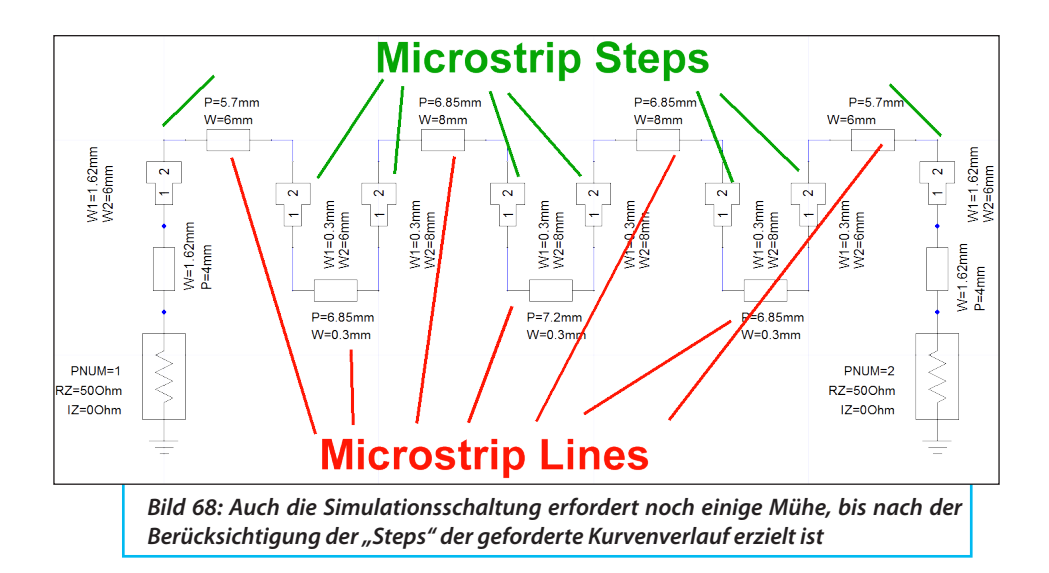

Nun wird der Kondensator durch ein leerlaufendes quadratisches Leitungsstück mit 6 mm Breite ersetzt und die Simulation wiederholt. Bei einer Länge von 6,78 mm stimmt ihr S11 mit dem des echten Kondensators überein (**Bild 65**).

Die Prozedur wird sodann für den zweiten Kondensator mit 3,658 pF wiederholt. Dort sollte man die Leitungsbreite erhöhen, man kommt dann z.B. auf 8 mm x 8 mm.

Weiter geht es mit den Induktivitäten und man nimmt dieselbe Prozedur für  $11 =$ 5,057 nH (**Bild 66**). Man erhält ein S11 = 1 / +73,7 Grad bei 2100 MHz. Anschließend wird die Induktivität durch eine am Ende kurzgeschlossene Mikrostreifen-Leitung mit einer Breite von 0,3 mm ersetzt. Ihre Länge wird solange variiert, bis man den gleichen Wert für S11 erhält, was bei *L* = 7,8 mm der Fall ist (**Bild 67**).

Jetzt ist der Rest für L2 = 5,458 nH nur noch Routine und dafür benötigt man bei 8 mm Breite eine Länge von 8,29 mm.

Damit kann man die komplette Simulationsschaltung zusammenstellen. Nicht vergessen darf man, links und rechts eine Feedline mit *Z* = 50 Ω (Breite = 1,62 mm) anzubringen und zwischen allen Leitungsstücken mit unterschiedlicher Breite "Steps" anzuordnen. Durch die Steps wird sich die Grenzfrequenz zu tiefen Frequenzen hin verschieben, auch das Ripple nimmt meist zu. Also muß man wieder in mühsamer Korrekturarbeit die Längen der Leitungsstücke anpassen; schließlich landet man bei der Schaltung nach **Bild 68**.

Interessant ist wieder der Vergleich von Simulation und Messung:

a. Die Durchgangsdämpfung im Passband (= ausgedrückt durch S21) liegt deutlich unter 1 dB (**Bild 69**).

b. Im Sperrbereich bis 6 GHz läuft bei S21 zunächst alles nach Plan - und dann kommt ein unerwarteter, aber durchaus

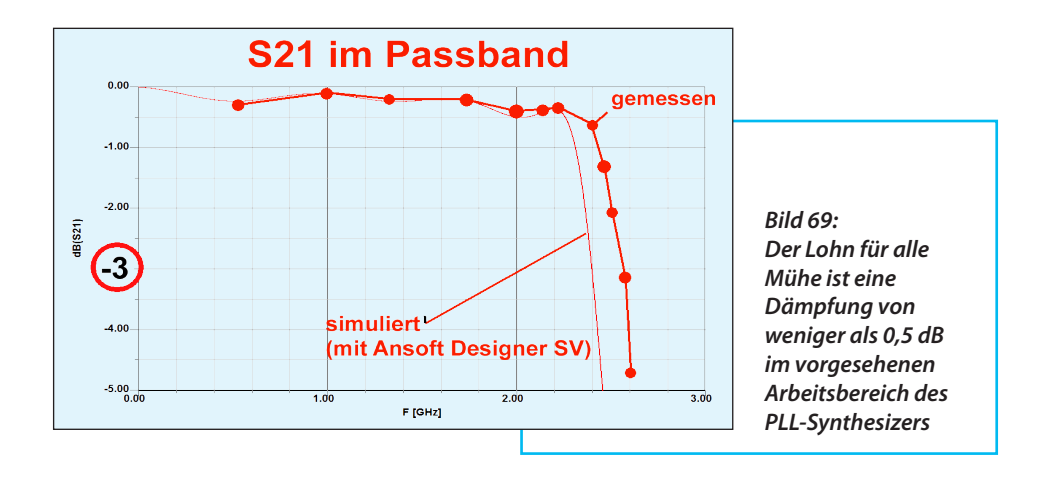

willkommener Einbruch bis hinunter zu -80 dB (**Bild 70**).

Beim S11-Verlauf (**Bild 71**) erkennt man eine Verschiebung der Grenzfrequenz um ca. 200 MHz nach oben - das hat sich schon im Passband bei Bild 29 angedeutet. Das kann man jedoch so belassen!

Zum Abschluss folgt noch ein Bild des Bausteins in seinem Gehäuse bei abgenommenem Deckel, der wieder auf der Innenseite mit Dämpfungsmaterial beklebt wurde (**Bild 72**).

### **13. Die komplette "Maschine" und ihr Verhalten**

**III. Verhalten<br>II. Die fertig verdrahtete Anordnung<br>Im Versuchsaufbau zeigt <b>Bild 73**. Natürlich Die fertig verdrahtete Anordnung

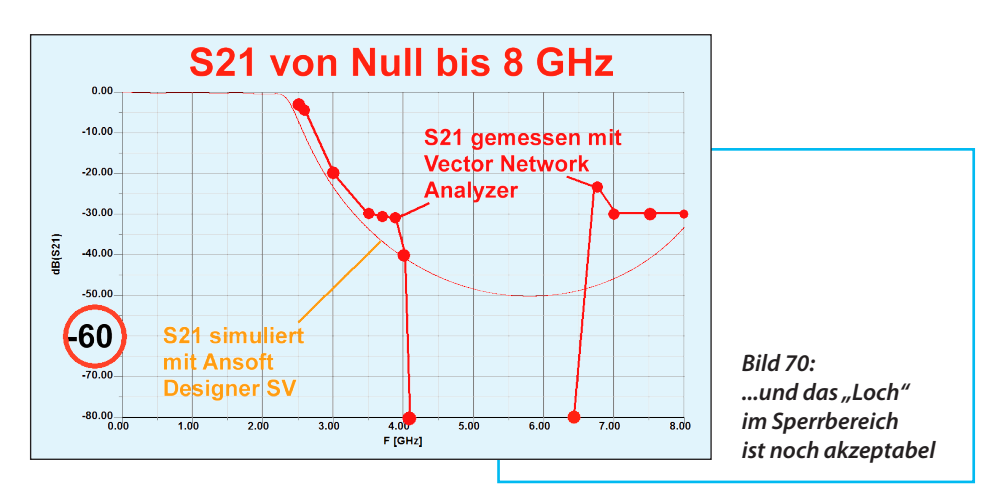

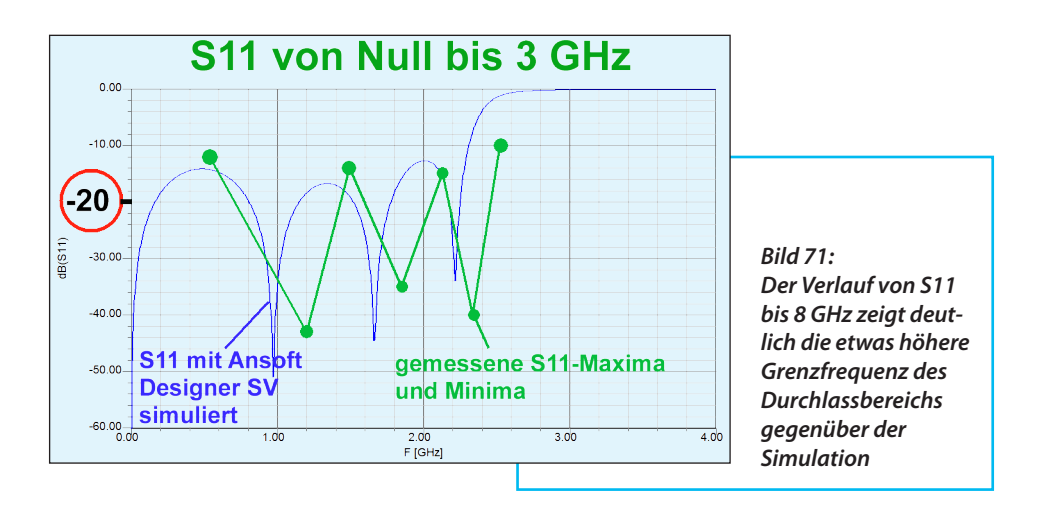

sind rund um den Konverter die beiden Filter dazugekommen und am Mischer-Ausgang folgt der 435 MHz-Bandpass. Er speist den Calibrator-Baustein, von dem es zum DVB-T-Stick "RTL-SDR.COM" geht. Ein Desktop-PC wertet das Ausgangssignal in Form des USB-IQ-Datenstroms aus und das kleine alte Notebook stimmt den PLL-Synthesizer ab.

Als Abschluss folgt **Bild 74** mit der Empfindlichkeitsmessung bei 2375 MHz. Es zeigt für eine "hinlaufende Welle" (= Incident Wave) mit -120 dBm =  $0.22 \mu$ V einen Signal-Rauschabstand von 28 dB, was sehr erfreulich ist.

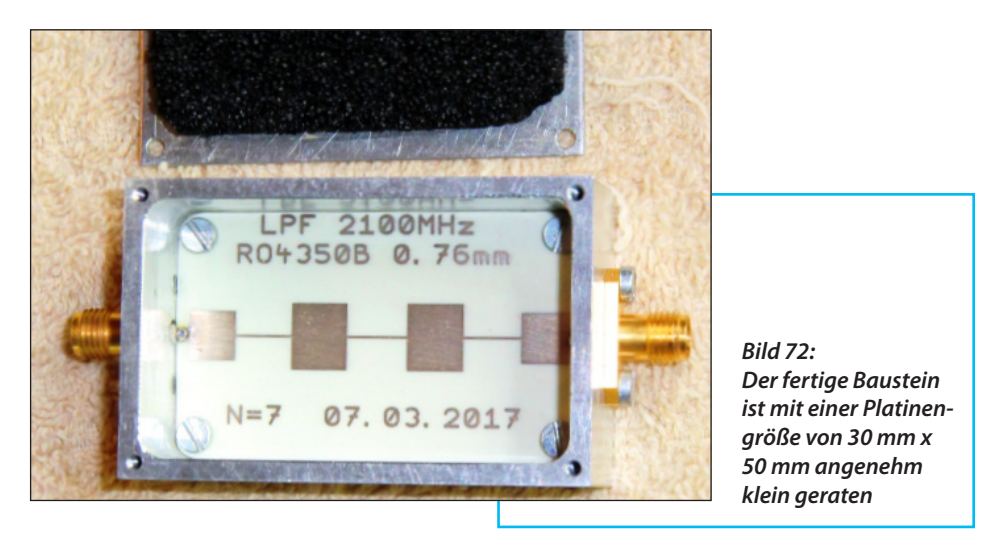

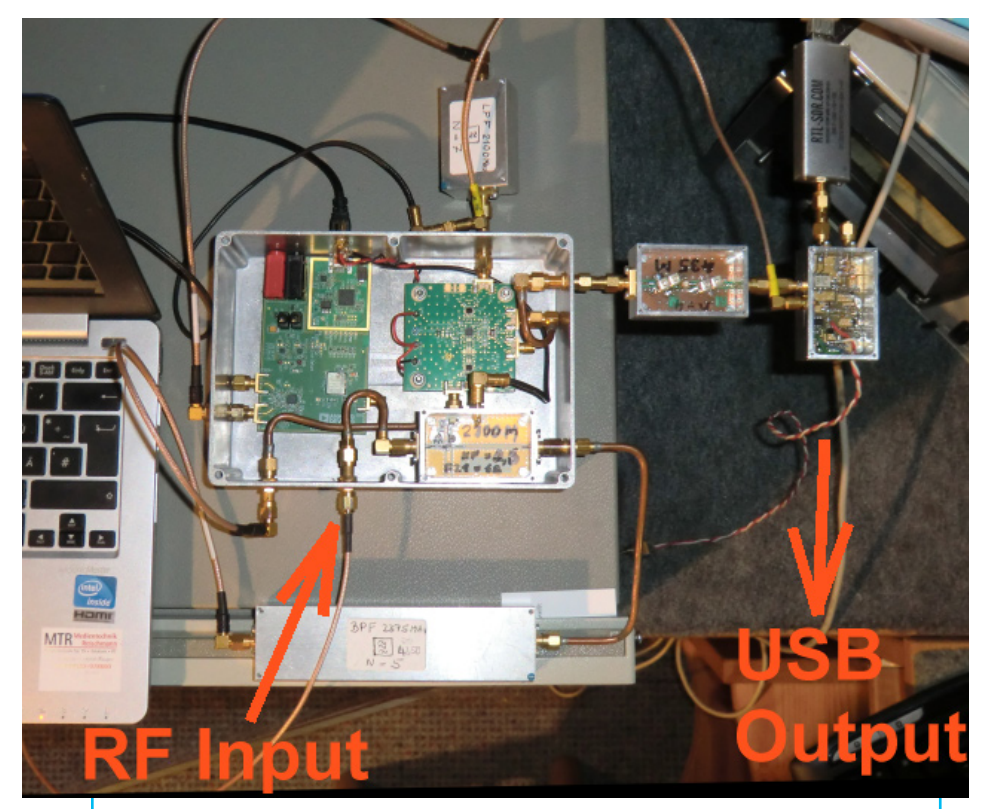

*Bild 73: Die komplette Anordnung braucht in dieser Form natürlich etwas Platz, aber sie würde sich bei Bedarf auch in einem kompakten größeren Normgehäuse leicht unterbringen lassen*

Betrachtet man abschließend noch die Genauigkeit der Frequenzabstimmung, so kann man vollends zufrieden sein! Es sind schließlich jede Menge Oszillatoren mitsamt ihren Toleranzen im Spiel (= Signalgenerator / PLL-Umsetzoszillator / DVB-T-Stick / Programm HDSDR, das auf dem Taktoszillator des PCs basiert) und so geht die Umsetzung von 2375,000 MHz auf 435,004 MHz laut Bildschirm in Ordnung. Dabei wurde der selbst entworfene Kalibratorbaustein noch gar nicht eingesetzt.

#### **14. Literatur**

**IIII LICTIALUI**<br>III (...alles in meiner Homepage...)<br>Www.gunthard-kraus.de" unter der Rub-(...alles in meiner Homepage rik "Meine Veröffentlichungen in der Zeitschrift UKW-Berichte" zu finden)

Heft 4-2012: "Entwicklung einer Vorstufe für 1 bis 1,7 GHz mit  $NF = 0.4$  dB"

Heft 2-2013: "Ein rauscharmer Vorverstär-

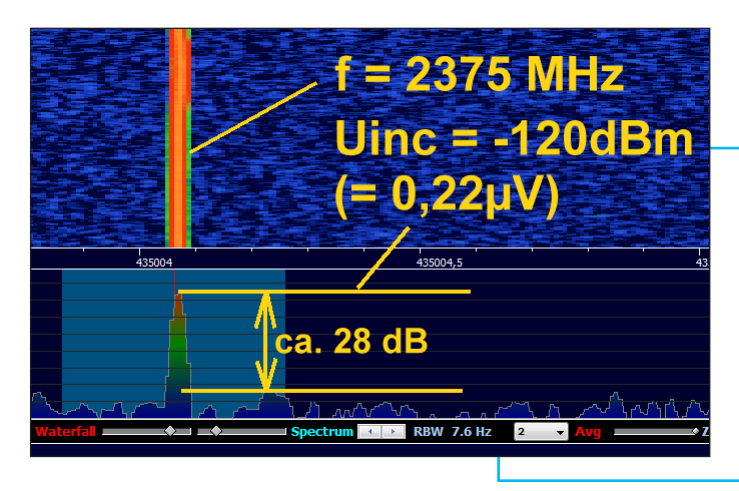

*Bild 74: Darauf hat man nun lange warten müssen - nun mißt man dieselbe Empfindlichkeit wie bei allen bisher verwirklichten Projekten nach dem Gainblock-Prinzip*

ker mit NF = 0,4 dB für das 70cm - Band"

Heft 4-2013: "Ein rauscharmer Vorverstärker mit NF = 0,35 dB für das 2m - Band"

Heft 1-2015: "Das Programm HDSDR zum Betrieb von DVDB-T-Sticks als Messempfänger und SDRs"

Heft 4-2016: "Empfängerbau mit Gainblocks. Beispiel: 2 m Empfänger"

Heft 1-2017: "Empfängerbau mit Gainblocks. Beispiel: 70 cm-Empfänger"

Heft 2-2017: "Empfängerbau mit Gainblocks. Beispiel: 23 cm Empfänger"